# SEASONAL VIDEO SMASH CHALLENGE

## Integrate | Create | Celebrate

#### **Apps Used**

<u>Drawing Pad, Toon Camera,</u> and <u>Frame Magic</u>.There may be other apps that will have similar results.

#### What is App Smashing?

App smashing is using more than one app to create a product.

#### Ideas

- Students may draw and color on paper. Use camera to take photos of drawings and save to camera roll.
  (Displaying drawings on a wall before taking photos eliminates the camera shadow.)
- Use other seasons: snowman and "I like winter because..."
- Put together several videos as a class video. using iMovie. Include about 10 in each video.

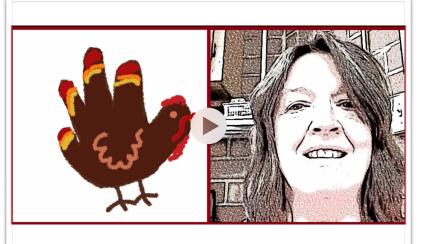

### **Creating the Video**

Draw a picture on the iPad representing the season or holiday. (This used a hand turkey drawn on Drawing Pad. Students have a friend trace their hand on the iPad then they add the colors and details.) Save to the camera

Open Toon Camera, select the video option. Choose your filter. Video the students speaking. I like to have them stand in front of a plain background.Preview then save to camera roll.

Open Frame Magic. Choose Video Collage. Select your layout and ratio. (I used side by side 2:1) Tap on a blank frame go to camera roll and select the photo and the video. You may trim the video within the frame if necessary. Edit and format the frame. Save to camera roll.

Share.